## **PageSpeed Insights**

#### **Mobile**

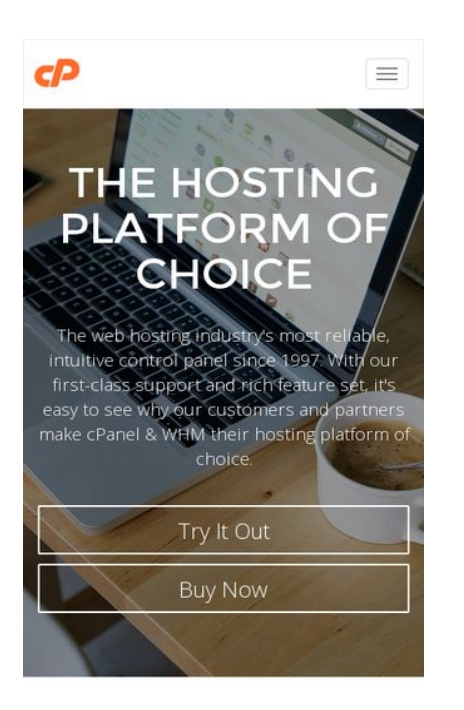

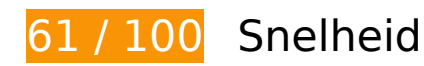

# *D* Dit moet worden gecorrigeerd:

#### **JavaScript en CSS in content boven de vouw die het weergeven blokkeren, verwijderen**

Uw pagina heeft 1 blokkerende scriptbronnen en 2 blokkerende CSS-bronnen. Dit veroorzaakt vertraging bij het weergeven van uw pagina.

Geen van de content boven de vouw op uw pagina kan worden weergegeven zonder te wachten totdat de volgende bronnen zijn geladen. Probeer blokkerende bronnen uit te stellen of asynchroon te laden of parseer de essentiële gedeelten van die bronnen rechtstreeks in de HTML.

[Verwijder JavaScript-code die het laden blokkeert:](http://www.sitedesk.net/redirect.php?url=https%3A%2F%2Fdevelopers.google.com%2Fspeed%2Fdocs%2Finsights%2FBlockingJS)

http://cdn.optimizely.com/js/2362300247.js

[Optimaliseer de CSS-weergave](http://www.sitedesk.net/redirect.php?url=https%3A%2F%2Fdevelopers.google.com%2Fspeed%2Fdocs%2Finsights%2FOptimizeCSSDelivery) voor de volgende URL's:

http://cpanel.com/assets/css/style.min.css

http://fonts.googleapis.com/css?family=Open+Sans:400,300,600,700|Montserrat:400,700

## **Afbeeldingen optimaliseren**

U kunt vele bytes aan gegevens besparen door afbeeldingen correct op te maken en te comprimeren.

[Optimaliseer de volgende afbeeldingen](http://www.sitedesk.net/redirect.php?url=https%3A%2F%2Fdevelopers.google.com%2Fspeed%2Fdocs%2Finsights%2FOptimizeImages) om de grootte ervan te verkleinen met 227 KB (een besparing van 45%).

- Het comprimeren van http://cpanel.com/assets/img/index/mapdots.png kan 27.2 KB besparen (een besparing van 14%).
- Het comprimeren van http://cpanel.com/assets/img/partners/godaddy.png kan 16,8 KB besparen (een besparing van 65%).
- Het comprimeren van http://cpanel.com/assets/img/index/unbeatable.png kan 15,6 KB besparen (een besparing van 80%).
- Het comprimeren van http://cpanel.com/assets/img/partners/bluehost.png kan 15,6 KB besparen (een besparing van 66%).
- Het comprimeren van http://cpanel.com/assets/img/index/free-migration.png kan 15,2 KB besparen (een besparing van 83%).
- Het comprimeren van http://cpanel.com/assets/img/partners/1n1.png kan 15,2 KB besparen (een besparing van 86%).
- Het comprimeren van http://cpanel.com/assets/img/index/quality.png kan 15 KB besparen (een besparing van 84%).
- Het comprimeren van http://cpanel.com/assets/img/partners/hostgator.png kan 15 KB besparen (een besparing van 67%).
- Het comprimeren van http://cpanel.com/assets/img/cPanel-logo.png kan 14,7 KB besparen (een besparing van 94%).
- Het comprimeren van http://cpanel.com/assets/img/index/ease-of-use.png kan 14,6 KB besparen (een besparing van 95%).
- Het comprimeren van http://cpanel.com/assets/img/index/dependability.png kan 14,4 KB besparen (een besparing van 92%).
- Het comprimeren van http://cpanel.com/assets/img/partners/site5.png kan 14,2 KB besparen (een besparing van 58%).
- Het comprimeren van http://cpanel.com/assets/img/partners/liquidweb.png kan 14 KB besparen (een besparing van 50%).
- Het comprimeren van http://cpanel.com/assets/img/index/6secs.png kan 9,2 KB besparen (een besparing van 30%).
- Het comprimeren van http://cpanel.com/assets/img/index/14p5secs.png kan 8,8 KB besparen (een besparing van 29%).
- Het comprimeren van http://cpanel.com/assets/img/powered-by-cPanel&WHM.png kan 1,6 KB besparen (een besparing van 50%).

*D* Overweeg dit te corrigeren:

### **Gebruikmaken van browsercaching**

Wanneer u in HTTP-headers een vervaldatum of maximale leeftijd voor statische bronnen instelt, geeft u de browser opdracht eerder gedownloade bronnen van de lokale schijf te gebruiken in plaats van deze via het netwerk te laden.

[Maak gebruik van browsercaching](http://www.sitedesk.net/redirect.php?url=https%3A%2F%2Fdevelopers.google.com%2Fspeed%2Fdocs%2Finsights%2FLeverageBrowserCaching) voor de volgende cachebare bronnen:

- http://static.hotiar.com/c/hotiar-21991.js?sv=3 (60 seconden)
- http://cdn.optimizely.com/js/2362300247.js (2,1 minuten)
- http://www.google-analytics.com/analytics.js (2 uur)

## **HTML verkleinen**

Wanneer u HTML-code comprimeert, inclusief eventuele inline JavaScript- en CSS-code, kunt u vele bytes aan gegevens besparen en het downloaden en parseren versnellen.

[Verklein HTML](http://www.sitedesk.net/redirect.php?url=https%3A%2F%2Fdevelopers.google.com%2Fspeed%2Fdocs%2Finsights%2FMinifyResources) voor de volgende bronnen om de grootte te reduceren met 939 B (een besparing van 16%).

• Het verkleinen van http://cpanel.com/ kan na comprimeren 939 B besparen (een besparing van 16%).

# **6 uitgevoerde regels**

## **Omleidingen op bestemmingspagina vermijden**

Uw pagina heeft geen omleidingen. Meer informatie over [het vermijden van omleidingen voor](http://www.sitedesk.net/redirect.php?url=https%3A%2F%2Fdevelopers.google.com%2Fspeed%2Fdocs%2Finsights%2FAvoidRedirects) [bestemmingspagina's.](http://www.sitedesk.net/redirect.php?url=https%3A%2F%2Fdevelopers.google.com%2Fspeed%2Fdocs%2Finsights%2FAvoidRedirects)

## **Comprimeren inschakelen**

U heeft compressie ingeschakeld. Meer informatie over [het inschakelen van compressie.](http://www.sitedesk.net/redirect.php?url=https%3A%2F%2Fdevelopers.google.com%2Fspeed%2Fdocs%2Finsights%2FEnableCompression)

## **Reactietijd van server beperken**

Uw server heeft snel gereageerd. Meer informatie over [optimalisatie van de reactietijd van de](http://www.sitedesk.net/redirect.php?url=https%3A%2F%2Fdevelopers.google.com%2Fspeed%2Fdocs%2Finsights%2FServer) [server](http://www.sitedesk.net/redirect.php?url=https%3A%2F%2Fdevelopers.google.com%2Fspeed%2Fdocs%2Finsights%2FServer).

## **CSS verkleinen**

Uw CSS is verkleind. Meer informatie over [het verkleinen van CSS](http://www.sitedesk.net/redirect.php?url=https%3A%2F%2Fdevelopers.google.com%2Fspeed%2Fdocs%2Finsights%2FMinifyResources).

## **JavaScript verkleinen**

Uw JavaScript-content is verkleind. Meer informatie over [het verkleinen van JavaScript.](http://www.sitedesk.net/redirect.php?url=https%3A%2F%2Fdevelopers.google.com%2Fspeed%2Fdocs%2Finsights%2FMinifyResources)

## **Prioriteit geven aan zichtbare content**

U heeft de prioriteit voor de content boven de vouw correct ingesteld. Meer informatie over [het](http://www.sitedesk.net/redirect.php?url=https%3A%2F%2Fdevelopers.google.com%2Fspeed%2Fdocs%2Finsights%2FPrioritizeVisibleContent) [instellen van de prioriteit van zichtbare content](http://www.sitedesk.net/redirect.php?url=https%3A%2F%2Fdevelopers.google.com%2Fspeed%2Fdocs%2Finsights%2FPrioritizeVisibleContent).

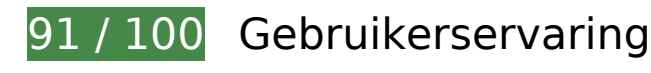

# **Mobile**

# *L* Overweeg dit te corrigeren:

## **Geschikte formaten voor tikdoelen**

Sommige links/knoppen op uw webpagina zijn te klein zodat een gebruiker er niet gemakkelijk op kan tikken op een touchscreen. Overweeg [deze tikdoelen groter te maken](http://www.sitedesk.net/redirect.php?url=https%3A%2F%2Fdevelopers.google.com%2Fspeed%2Fdocs%2Finsights%2FSizeTapTargetsAppropriately) om een betere functionaliteit te leveren aan gebruikers.

De volgende tikdoelen bevinden zich te dicht in de buurt van andere tikdoelen. Er is mogelijk aanvullende tussenruimte vereist.

• Het tikdoel <a href="/company/">About Us</a> en 27 andere bevinden zich in de buurt van andere tikdoelen.

# **5 uitgevoerde regels**

#### **Avoid app install interstitials that hide content**

Your page does not appear to have any app install interstitials that hide a significant amount of content. Learn more about the importance of [avoiding the use of app install interstitials](http://www.sitedesk.net/redirect.php?url=https%3A%2F%2Fdevelopers.google.com%2Fwebmasters%2Fmobile-sites%2Fmobile-seo%2Fcommon-mistakes%2Favoid-interstitials).

## **Plug-ins vermijden**

Het lijkt erop dat uw pagina geen plug-ins gebruikt, waardoor content op veel platforms mogelijk niet bruikbaar is. Meer informatie over het belang van [het vermijden van plug-ins](http://www.sitedesk.net/redirect.php?url=https%3A%2F%2Fdevelopers.google.com%2Fspeed%2Fdocs%2Finsights%2FAvoidPlugins).

#### **De viewport configureren**

Op uw pagina is een viewport opgegeven die overeenkomt met het formaat van het apparaat, waardoor de pagina correct kan worden weergegeven op alle apparaten. Meer informatie over [het](http://www.sitedesk.net/redirect.php?url=https%3A%2F%2Fdevelopers.google.com%2Fspeed%2Fdocs%2Finsights%2FConfigureViewport) [configureren van viewports](http://www.sitedesk.net/redirect.php?url=https%3A%2F%2Fdevelopers.google.com%2Fspeed%2Fdocs%2Finsights%2FConfigureViewport).

# **Mobile**

#### **Formaat van content aanpassen aan viewport**

De content van uw pagina past binnen de viewport. Meer informatie over [het formaat van content](http://www.sitedesk.net/redirect.php?url=https%3A%2F%2Fdevelopers.google.com%2Fspeed%2Fdocs%2Finsights%2FSizeContentToViewport) [aanpassen aan de viewport.](http://www.sitedesk.net/redirect.php?url=https%3A%2F%2Fdevelopers.google.com%2Fspeed%2Fdocs%2Finsights%2FSizeContentToViewport)

## **Leesbare lettergrootten gebruiken**

Deze tekst op uw pagina is leesbaar. Meer informatie over [het gebruik van leesbare lettergrootten](http://www.sitedesk.net/redirect.php?url=https%3A%2F%2Fdevelopers.google.com%2Fspeed%2Fdocs%2Finsights%2FUseLegibleFontSizes).

#### **Desktop**

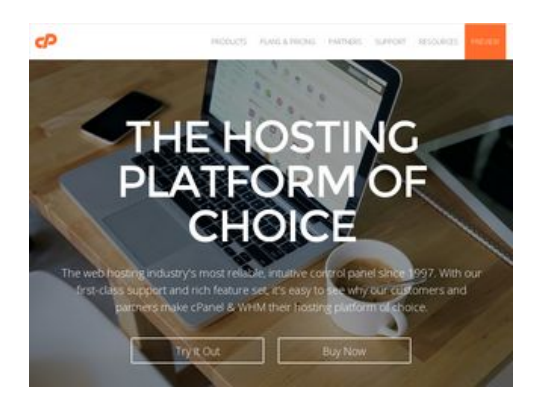

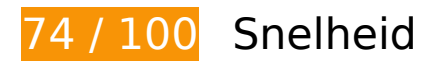

*D* Dit moet worden gecorrigeerd:

## **JavaScript en CSS in content boven de vouw die het weergeven blokkeren, verwijderen**

Uw pagina heeft 1 blokkerende scriptbronnen en 2 blokkerende CSS-bronnen. Dit veroorzaakt vertraging bij het weergeven van uw pagina.

Geen van de content boven de vouw op uw pagina kan worden weergegeven zonder te wachten totdat de volgende bronnen zijn geladen. Probeer blokkerende bronnen uit te stellen of asynchroon te laden of parseer de essentiële gedeelten van die bronnen rechtstreeks in de HTML.

[Verwijder JavaScript-code die het laden blokkeert:](http://www.sitedesk.net/redirect.php?url=https%3A%2F%2Fdevelopers.google.com%2Fspeed%2Fdocs%2Finsights%2FBlockingJS)

#### **Desktop**

http://cdn.optimizely.com/js/2362300247.js

[Optimaliseer de CSS-weergave](http://www.sitedesk.net/redirect.php?url=https%3A%2F%2Fdevelopers.google.com%2Fspeed%2Fdocs%2Finsights%2FOptimizeCSSDelivery) voor de volgende URL's:

- http://cpanel.com/assets/css/style.min.css
- http://fonts.googleapis.com/css?family=Open+Sans:400,300,600,700|Montserrat:400,700

## **Afbeeldingen optimaliseren**

U kunt vele bytes aan gegevens besparen door afbeeldingen correct op te maken en te comprimeren.

[Optimaliseer de volgende afbeeldingen](http://www.sitedesk.net/redirect.php?url=https%3A%2F%2Fdevelopers.google.com%2Fspeed%2Fdocs%2Finsights%2FOptimizeImages) om de grootte ervan te verkleinen met 227 KB (een besparing van 45%).

- Het comprimeren van http://cpanel.com/assets/img/index/mapdots.png kan 27,2 KB besparen (een besparing van 14%).
- Het comprimeren van http://cpanel.com/assets/img/partners/godaddy.png kan 16,8 KB besparen (een besparing van 65%).
- Het comprimeren van http://cpanel.com/assets/img/index/unbeatable.png kan 15,6 KB besparen (een besparing van 80%).
- Het comprimeren van http://cpanel.com/assets/img/partners/bluehost.png kan 15,6 KB besparen (een besparing van 66%).
- Het comprimeren van http://cpanel.com/assets/img/index/free-migration.png kan 15,2 KB besparen (een besparing van 83%).
- Het comprimeren van http://cpanel.com/assets/img/partners/1n1.png kan 15,2 KB besparen (een besparing van 86%).
- Het comprimeren van http://cpanel.com/assets/img/index/quality.png kan 15 KB besparen (een besparing van 84%).
- Het comprimeren van http://cpanel.com/assets/img/partners/hostgator.png kan 15 KB besparen (een besparing van 67%).
- Het comprimeren van http://cpanel.com/assets/img/cPanel-logo.png kan 14,7 KB besparen (een besparing van 94%).
- Het comprimeren van http://cpanel.com/assets/img/index/ease-of-use.png kan 14,6 KB besparen (een besparing van 95%).
- Het comprimeren van http://cpanel.com/assets/img/index/dependability.png kan 14,4 KB

#### **Desktop**

besparen (een besparing van 92%).

- Het comprimeren van http://cpanel.com/assets/img/partners/site5.png kan 14,2 KB besparen (een besparing van 58%).
- Het comprimeren van http://cpanel.com/assets/img/partners/liquidweb.png kan 14 KB besparen (een besparing van 50%).
- Het comprimeren van http://cpanel.com/assets/img/index/6secs.png kan 9,2 KB besparen (een besparing van 30%).
- Het comprimeren van http://cpanel.com/assets/img/index/14p5secs.png kan 8,8 KB besparen (een besparing van 29%).
- Het comprimeren van http://cpanel.com/assets/img/powered-by-cPanel&WHM.png kan 1,6 KB besparen (een besparing van 50%).

*D* Overweeg dit te corrigeren:

#### **Gebruikmaken van browsercaching**

Wanneer u in HTTP-headers een vervaldatum of maximale leeftijd voor statische bronnen instelt, geeft u de browser opdracht eerder gedownloade bronnen van de lokale schijf te gebruiken in plaats van deze via het netwerk te laden.

[Maak gebruik van browsercaching](http://www.sitedesk.net/redirect.php?url=https%3A%2F%2Fdevelopers.google.com%2Fspeed%2Fdocs%2Finsights%2FLeverageBrowserCaching) voor de volgende cachebare bronnen:

- http://static.hotjar.com/c/hotjar-21991.js?sv=3 (60 seconden)
- http://cdn.optimizely.com/js/2362300247.js (2,1 minuten)
- http://www.google-analytics.com/analytics.js (2 uur)

#### **HTML verkleinen**

Wanneer u HTML-code comprimeert, inclusief eventuele inline JavaScript- en CSS-code, kunt u vele bytes aan gegevens besparen en het downloaden en parseren versnellen.

[Verklein HTML](http://www.sitedesk.net/redirect.php?url=https%3A%2F%2Fdevelopers.google.com%2Fspeed%2Fdocs%2Finsights%2FMinifyResources) voor de volgende bronnen om de grootte te reduceren met 939 B (een besparing van 16%).

Het verkleinen van http://cpanel.com/ kan na comprimeren 939 B besparen (een besparing van 16%).

# **6 uitgevoerde regels**

### **Omleidingen op bestemmingspagina vermijden**

Uw pagina heeft geen omleidingen. Meer informatie over [het vermijden van omleidingen voor](http://www.sitedesk.net/redirect.php?url=https%3A%2F%2Fdevelopers.google.com%2Fspeed%2Fdocs%2Finsights%2FAvoidRedirects) [bestemmingspagina's.](http://www.sitedesk.net/redirect.php?url=https%3A%2F%2Fdevelopers.google.com%2Fspeed%2Fdocs%2Finsights%2FAvoidRedirects)

### **Comprimeren inschakelen**

U heeft compressie ingeschakeld. Meer informatie over [het inschakelen van compressie.](http://www.sitedesk.net/redirect.php?url=https%3A%2F%2Fdevelopers.google.com%2Fspeed%2Fdocs%2Finsights%2FEnableCompression)

## **Reactietijd van server beperken**

Uw server heeft snel gereageerd. Meer informatie over [optimalisatie van de reactietijd van de](http://www.sitedesk.net/redirect.php?url=https%3A%2F%2Fdevelopers.google.com%2Fspeed%2Fdocs%2Finsights%2FServer) [server](http://www.sitedesk.net/redirect.php?url=https%3A%2F%2Fdevelopers.google.com%2Fspeed%2Fdocs%2Finsights%2FServer).

#### **CSS verkleinen**

Uw CSS is verkleind. Meer informatie over [het verkleinen van CSS](http://www.sitedesk.net/redirect.php?url=https%3A%2F%2Fdevelopers.google.com%2Fspeed%2Fdocs%2Finsights%2FMinifyResources).

## **JavaScript verkleinen**

Uw JavaScript-content is verkleind. Meer informatie over [het verkleinen van JavaScript.](http://www.sitedesk.net/redirect.php?url=https%3A%2F%2Fdevelopers.google.com%2Fspeed%2Fdocs%2Finsights%2FMinifyResources)

**Prioriteit geven aan zichtbare content**

#### **Desktop**

U heeft de prioriteit voor de content boven de vouw correct ingesteld. Meer informatie over [het](http://www.sitedesk.net/redirect.php?url=https%3A%2F%2Fdevelopers.google.com%2Fspeed%2Fdocs%2Finsights%2FPrioritizeVisibleContent) [instellen van de prioriteit van zichtbare content](http://www.sitedesk.net/redirect.php?url=https%3A%2F%2Fdevelopers.google.com%2Fspeed%2Fdocs%2Finsights%2FPrioritizeVisibleContent).